# Cross Tabulation and Chi-square

The **CROSS TABULATION** command displays the joint distribution of two or more variables (*multivariate frequency distribution*) in a matrix format and thus allows to compare the relationship between the variables. Cross tabulation table (also known as contingency or crosstab table) is generated for each distinct value of a layer variable (optional) and contains counts and percentages. Chi-square test is used to check if the results of a cross tabulation are statistically significant. To run the chi-square test for tabulated data run the **CHI-SQUARE TEST (SUMMARIZED DATA)** command from the Nonparametric Statistics menu (v6.4+).

## **How To**

- Run the **STATISTICS -> BASIC STATISTICS -> CROSS TABULATION AND CHI-SQUARE** command.
- $\checkmark$  Select a **ROW** variable (containing the categories that define the rows of the table) and a **COLUMN** variable (containing the categories that define the columns of the table).
- Optionally, select a **FREQUENCY** variable. Frequency variable specifies the number of observations that each row represents. When omitted, each row represents a single observation.
- Optionally, select a **LAYER** variable. Layer variable distinct levels (values) cause separate tables generated. The layer variable is also called the break variable, control variable or filter variable.
- Optionally, in the **ADVANCED OPTIONS** select the **PRINT TABLES** option value. This option allows to choose which tables are printed. Chi-square test summary and three tables (observed frequencies, expected frequencies and chi-squared values) are printed with any of these options. Available options are listed below.
	- o **NONE**: No additional tables are printed.
	- o **COMBINED FREQUENCY TABLE**: Contingency table (combined frequency table) with counts and cell percentages is printed
	- o **SEPARATE PERCENTAGE TABLES:** Marginal proportion tables (row proportions, column proportions) and proportion of total table are printed in place of combined frequency table.
	- o **ALL**: Three proportion tables and the contingency table are printed.
- **Casewise** deletion is used for missing values removal.

## **Results**

In a two-way frequency table entries are frequency counts. Entries in the "*Total*" row and "*Total*" column are called marginal totals.

#### **OBSERVED FREQUENCIES TABLE**

Observed frequency is the number of times that a particular combination of categories occurred.

#### **EXPECTED FREQUENCIES TABLE**

Expected frequency is the number of observations that would be expected for a particular combination of categories if the null hypothesis were true (combination were to occur by chance). The formula for expected frequency in the *i th* row and *j th* column is:

$$
E_{i,j} = \frac{T_i \cdot T_j}{N}
$$

,

where  $T_i$  is the total in the i<sup>th</sup> row,  $T_j$ is the total in the j<sup>th</sup> column and  $N$  is the table grand total.

### **CROSS-TAB TABLE**

Table entries consist of frequency, row and column percentages, and total percentage (denominator is the total number of observations in the table).

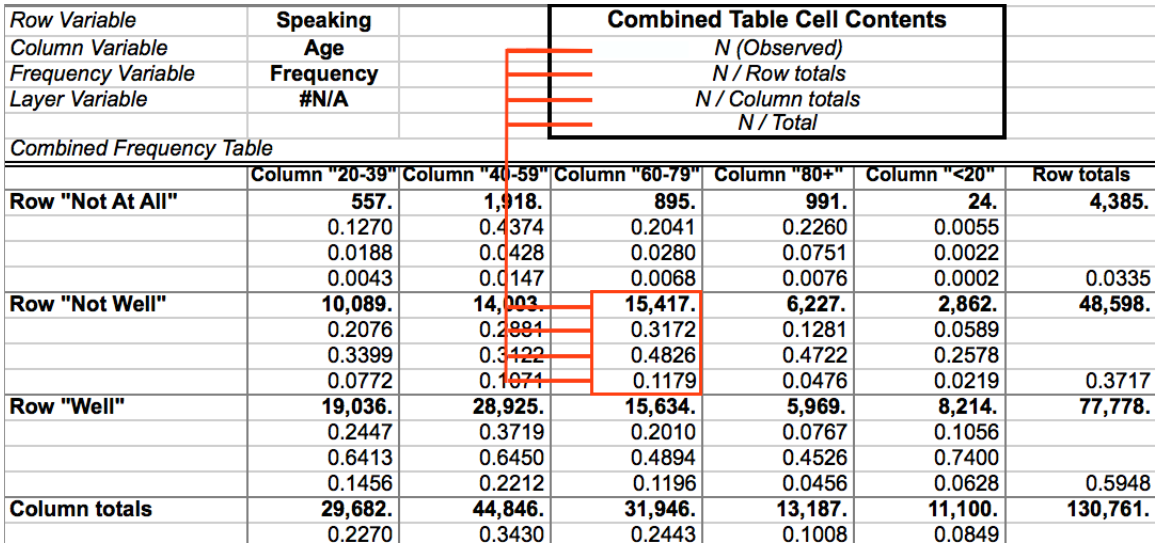

#### **CHI-SQUARE TEST SUMMARY**

Chi-square statistic is a measure of how close the observed frequencies are to the expected frequencies. It is defined as  $\chi = \sum \frac{(O-E)^2}{E}$  $\frac{E}{E}$ , where *O* is an observed frequency, *E* is an expected frequency, sum is across all cells.

**D.F.** – degrees of freedom. The number of degrees of freedom is defined as:  $d$ .  $f = (r - 1)(c - 1)$ , where *r* is the number of rows and *c* is the number of columns.

If the p-level (**P-LEVEL > X**) is less than selected  $\alpha$  (0.05) the test is significant and null hypothesis is rejected, and it can be concluded that there is an association (dependence) between the row variable and the column variable. **NULL HYPOTHESIS H<sup>0</sup>** states that the row and column variables are independent.

## **References**

Bishop, Y. M. M., Fienberg, S. E., & Holland, P. W. (2007). Discrete multivariate analysis: Theory and practice. New York, NY: Springer-Verlag (Original work published in 1975).